# CAMUNDA CON **LIVE**

# **First Aid Kit: Features that Saved Our Lives in Production**

**Thibaut Girier, onepoint**

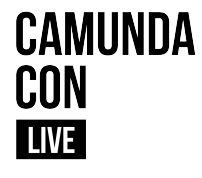

# **Before We Start A Quick Introduction**

## **A Quick Introduction**

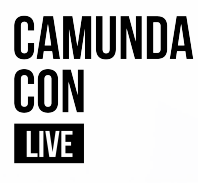

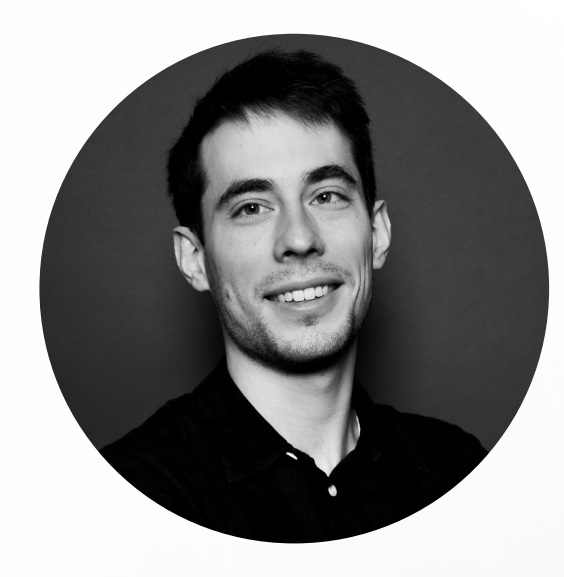

## **Thibaut GIRIER**

Solution Architect

t.girier@groupeonepoint.com

linkedin.com/in/thibautgirier/

@tgirier

## **A Quick Introduction**

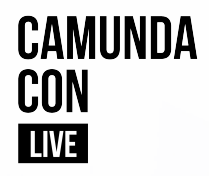

O

### An increased capacity to support the transformation of our clients around the world

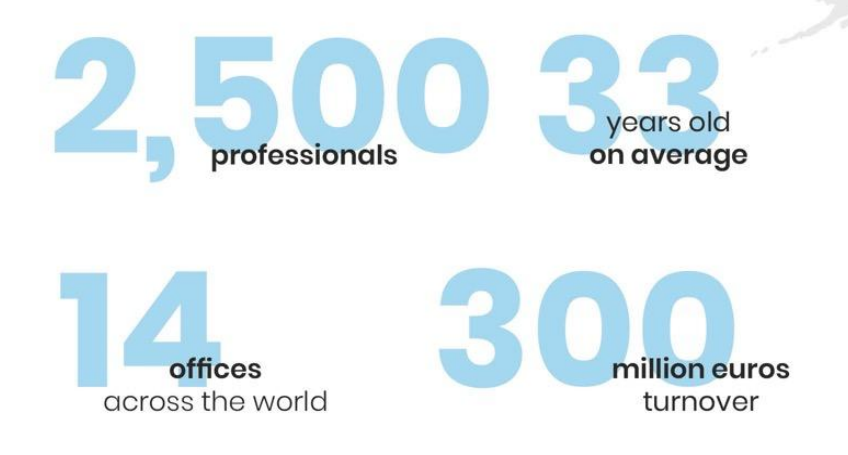

Paris, Bordeaux, Toulouse, Nantes, Lyon, Rennes, Brussels, Zele, Tunis, New York City, Melbourne, Montreal, Singapore, Sydney

## **A Quick Introduction**

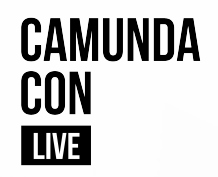

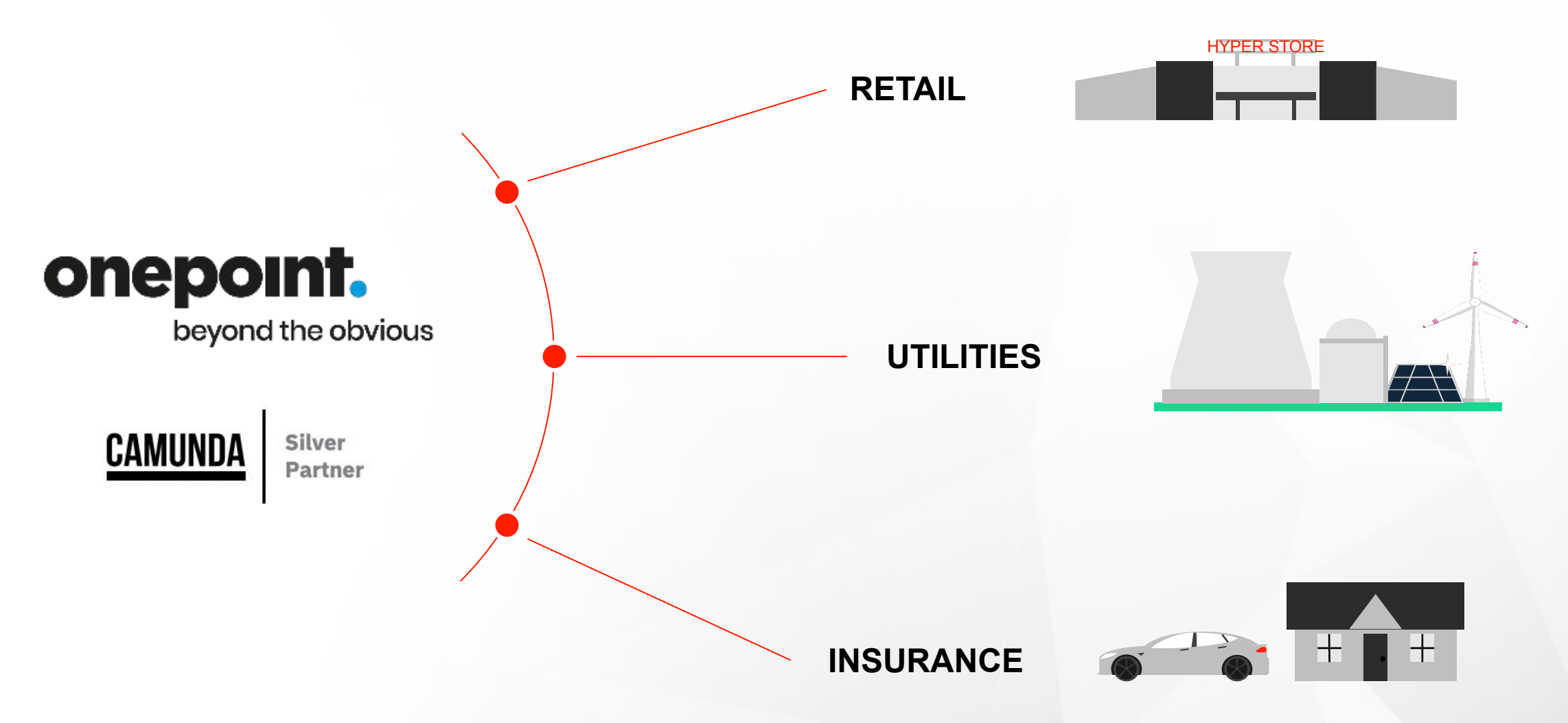

## **Disclaimer**

**!**

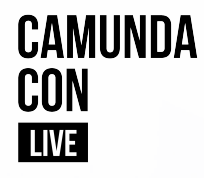

# **Goal is to highlight key areas to be secured before any production release**

Demonstrations will primarily focus on Enterprise Edition features

Community Edition alternatives will be demonstrated or links to the documentation will be provided

# **Camunda Editions Head To Head Comparison**

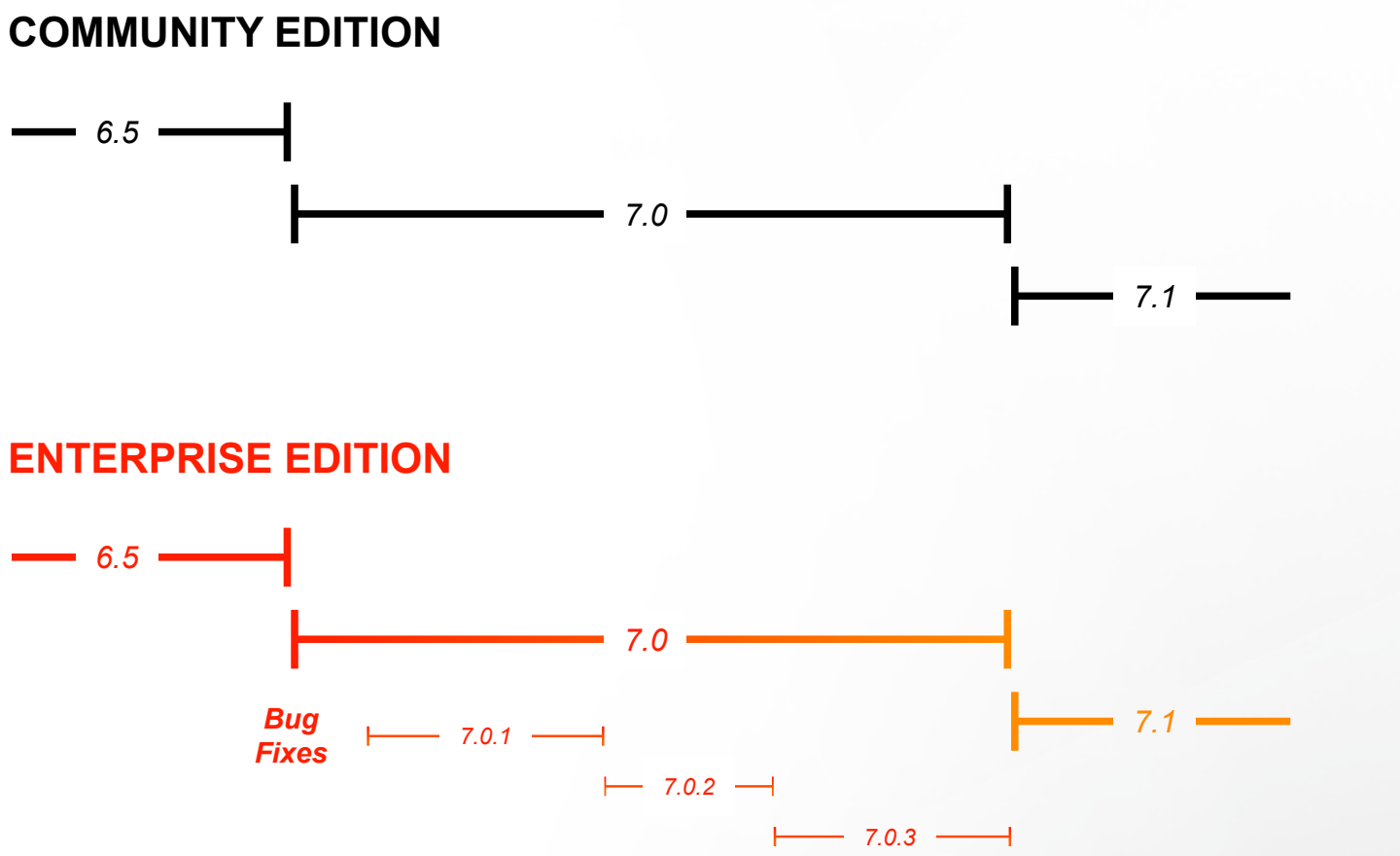

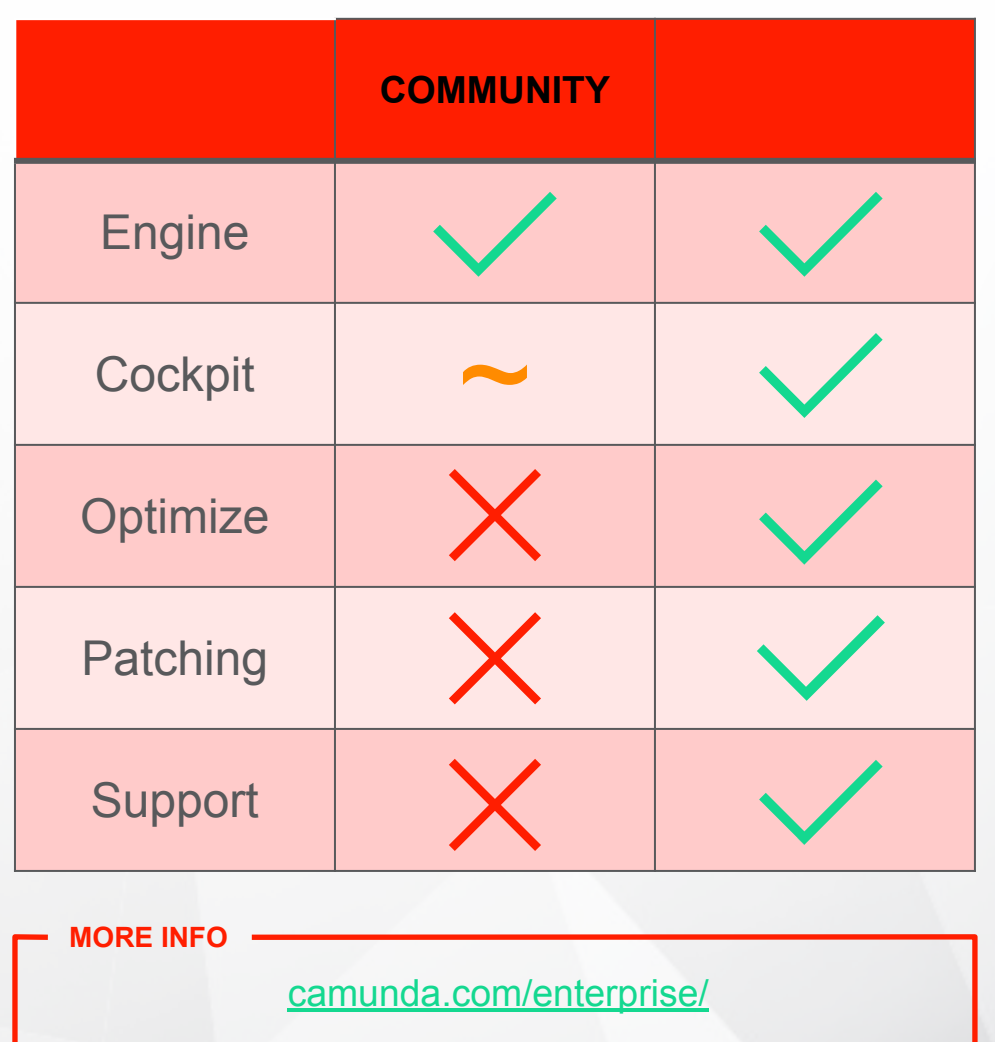

**CAMUNDA** 

**CON LIVE** 

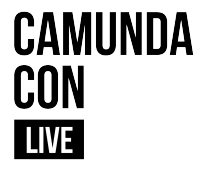

## **First Aid Kit Overview & Demonstration Environment**

## **Do you have your First Aid Kit ready ?**

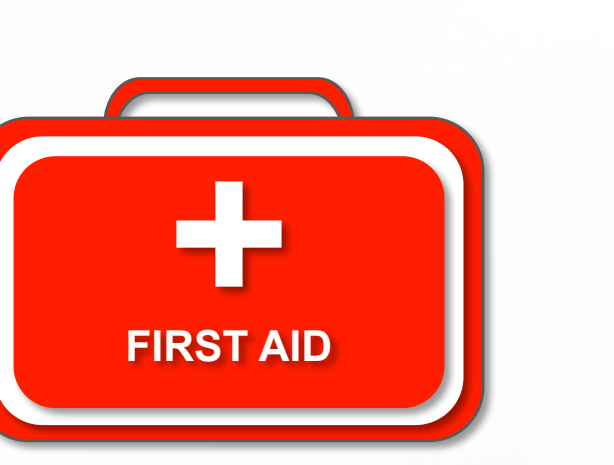

**CAMUNDA** 

**CON LIVE** 

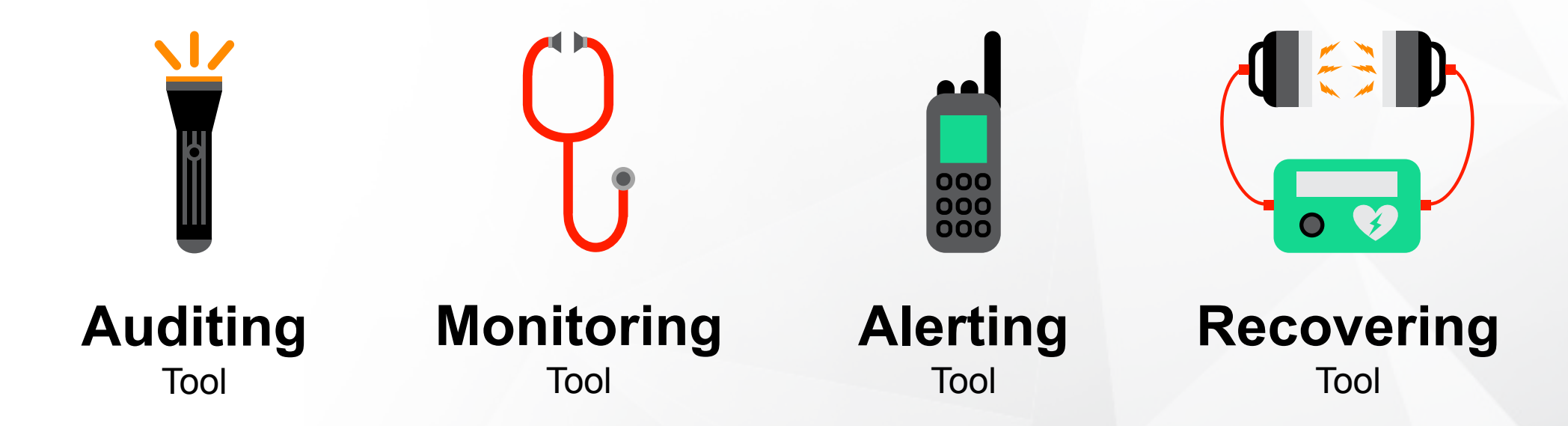

## **Process & Decision**

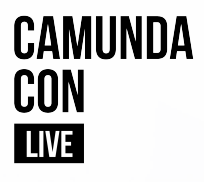

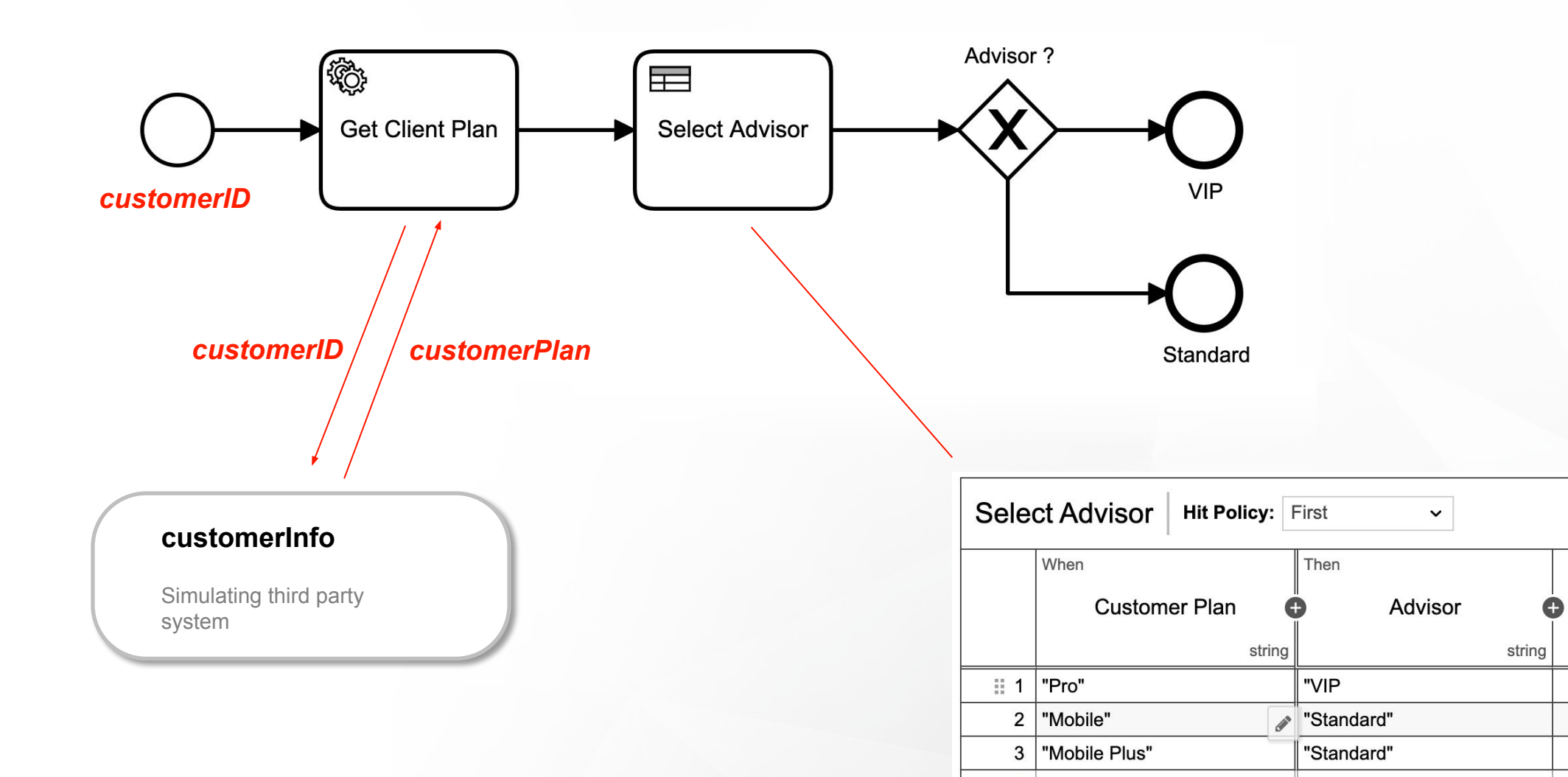

 $+$ 

## **Demonstration Environments**

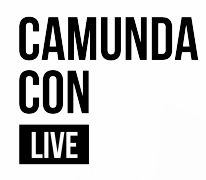

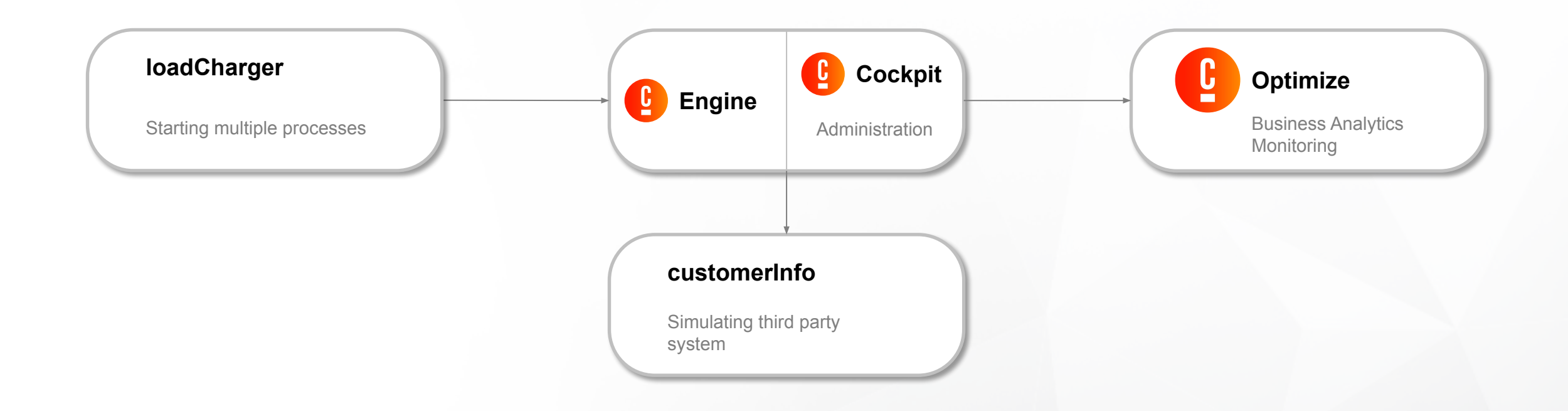

2 SEGREGATED ENVIRONMENTS:

**1 Enterprise Edition Environment**

**1 Community Edition Environment**

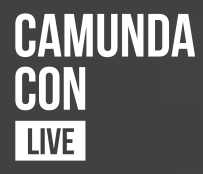

# **Demonstration** Environments & Process

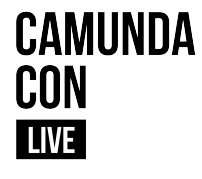

## **Auditing Ensure that the process behaves as expected**

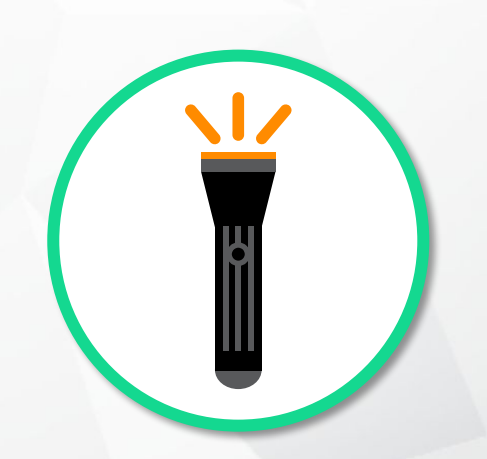

## **Auditing – Use Case**

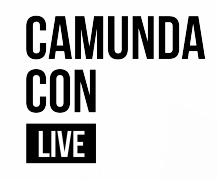

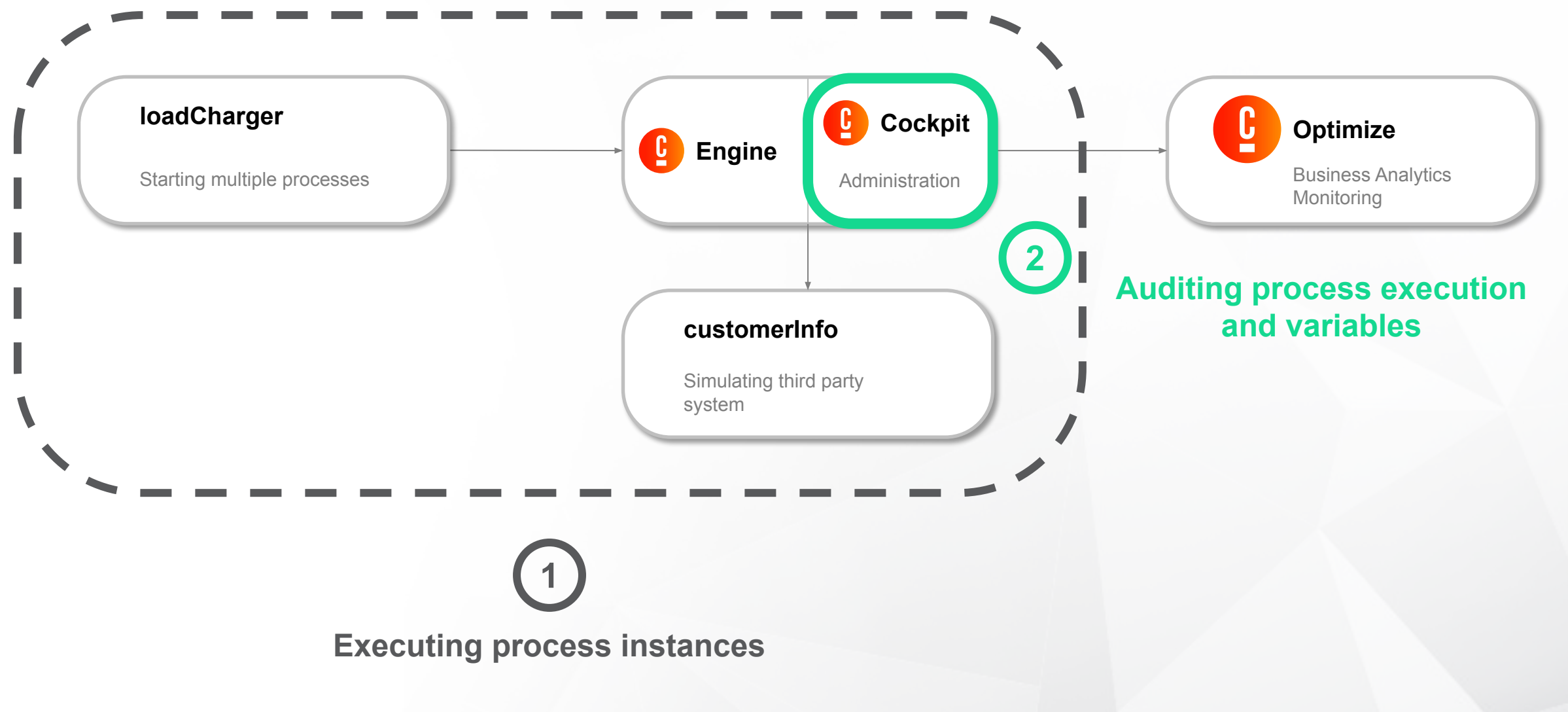

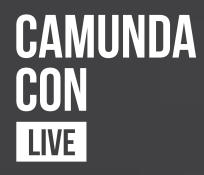

# **Demonstration** Auditing

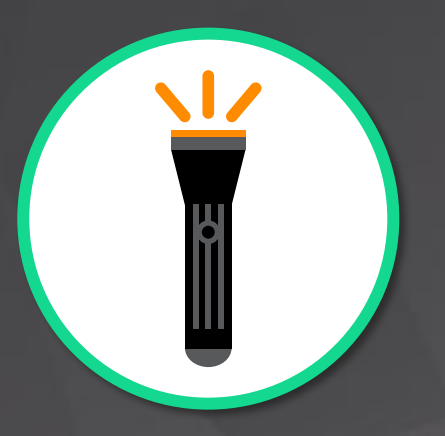

## **Auditing – Summary**

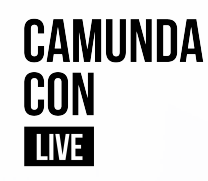

### **Use Case:**

Ensuring that the process behaves as expected

## **Demonstrated Functionality:**

**Cockpit History View**

(Enterprise Edition)

### **Community Edition equivalent:**

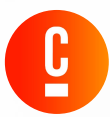

#### **History Service**

https://docs.camunda.org/manual/7.15/user-guide/process-engine/history/

#### **JavaDocs**

https://docs.camunda.org/javadoc/camunda-bpm-platform/7.15/org/camunda/bpm/ engine/HistoryService.html

#### **REST API**

https://docs.camunda.org/manual/7.15/reference/rest/history/

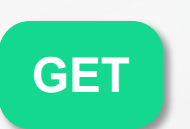

/decision-instance?decision DefinitionKey={key}&include Outputs=true

"id": "1c66b4fd-0ccb-11ec-864f-362a178962a5". 'decisionDefinitionId": "Decision\_1przkpj:1:36d50672-0cbf-11ec-864f-362a178962a5' decisionDefinitionName": "Select Advisor" valuationTime": 2021-09-03T15:25:03.602+0080 removalTime": nul caseDefinitionId": null aseDefinitionKey : nul "activityId": "Activity\_0a5d5nm",<br>"activityInstanceId": "Activity\_0a5d5nm:1c65a38c-0ccb-11ec-864f-362a178962a5", userId": nu "value": "Standard", decisionInstanceId": "1c66b4fd-0ccb-11ec-864f-362a178962a5" "clauseName": null "ruleId": DecisionRule\_12fvg7x "ruleOrder": 1, "variableName": "Advisor", "errorMessage": null, "createTime": "2021-09-03T15:25:03.603+0008", "removalTime": nul "rootProcessInstanceId": "fe874e65-0cca-11ec-864f-362a178962a5

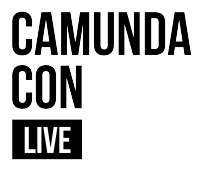

## **Alerting & Monitoring Be notified in case of an incident**

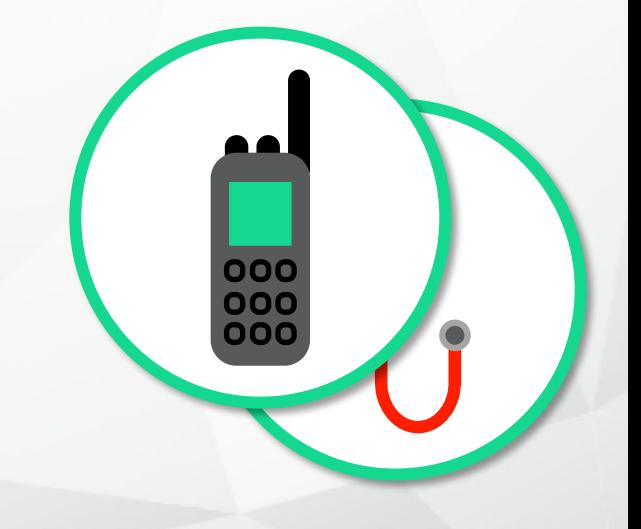

## **Alerting – Use Case**

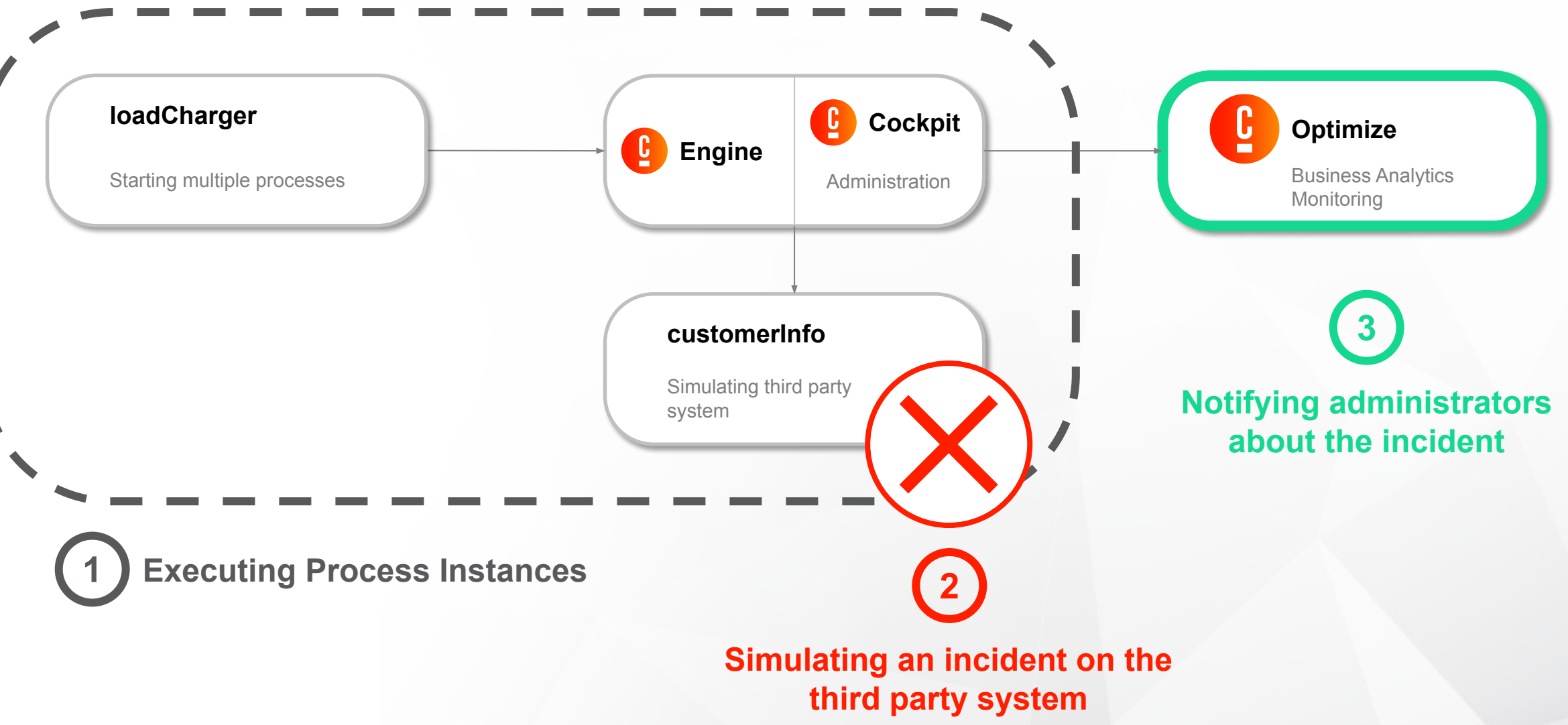

**CAMUNDA** 

**CON LIVE** 

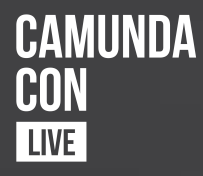

# **Demonstration** Alerting & Monitoring

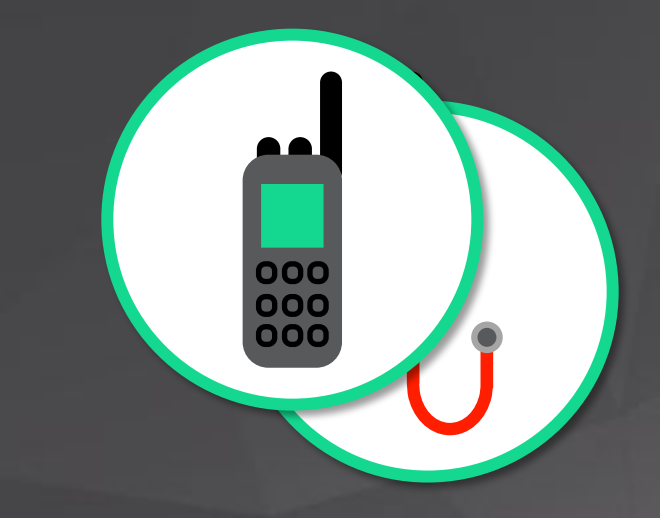

## **Alerting & Monitoring – Summary**

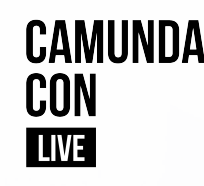

### **Use Case:**

Be notified in case of an incident

## **Demonstrated Functionality:**

**Optimize Alerting**

(Enterprise Edition)

#### **Community Edition equivalent:**

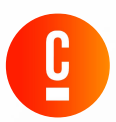

#### **Build your own mechanism (engine)**

https://camunda.com/best-practices/operating-camunda/#\_hahahugoshortcode \_23hbhb\_creating\_your\_own\_alarming\_mechanism

#### **Bonus if** Creating Your Own Alarming Mechanism

In case you do not have a monitoring and alarming tool or cannot create new jobs there, simply build an easy alarming scheduler yourself. This could be a Java component called every couple of minutes to query the current performance indicators by Java API generating custom emails afterwards.

```
public void scheduledCheck() {
// Query for incidents
List<Incident> incidents = processEngine.getRuntimeService()
  .createIncidentOuery().list();
 // Prepare mailing text
 String emailContent = "There are " + incidents.size() + " incidents: \langle b r \rangle";
 for (Incident incident : incidents) {
  emailContent += "<a href=\""
    + cockpitBaseUrl
    + incident.getId() + "\">"
    + incident.getIncidentMessage() + "</a> <br />br>";
 emailContent += "Please have a look into Camunda Cockpit for details.";
 // Send mailing, e.g. via SimpleMail
 sendEmail(emailContent);
```
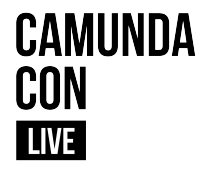

## **Recovering Resume operations once the incident is closed**

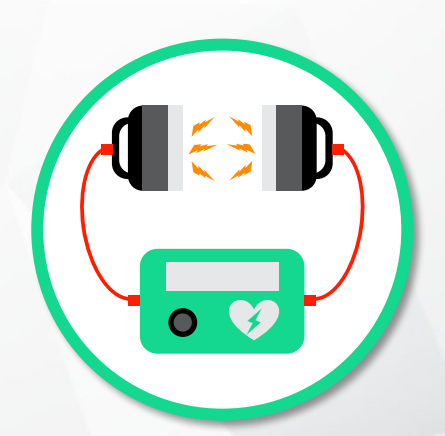

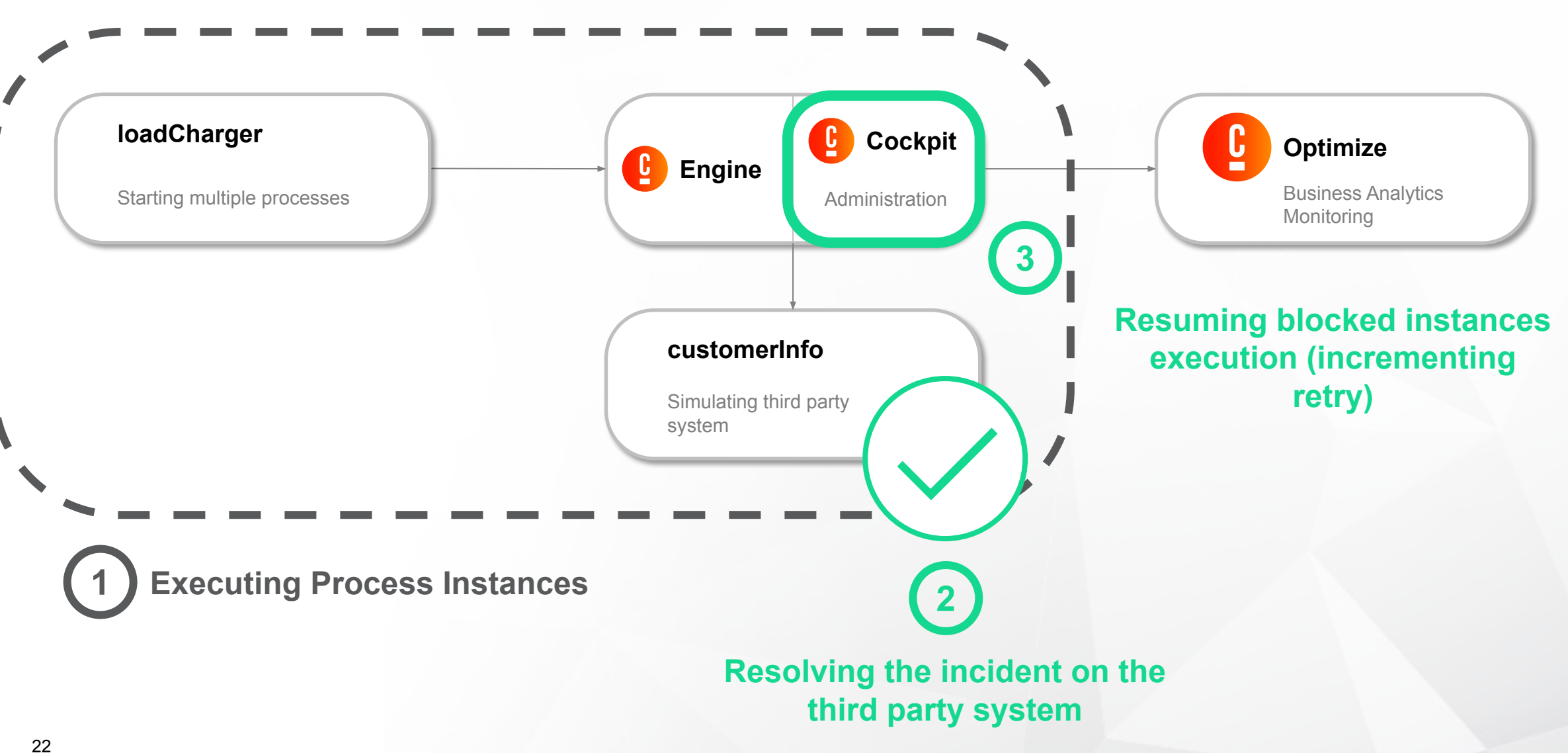

**CAMUNDA** 

**CON LIVE** 

## **Recovering – Use Case**

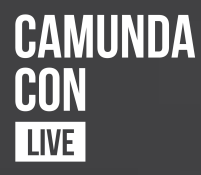

# **Demonstration** Recovering

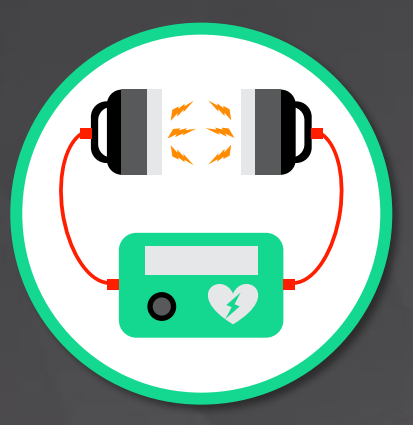

## **Recovering – Summary**

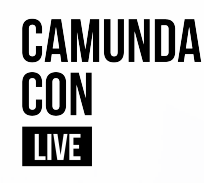

### **Use Case:**

Resume operations once the incident is closed

## **Demonstrated Functionality:**

**Cockpit Batch Operations** (Enterprise Edition)

### **Community Edition equivalent:**

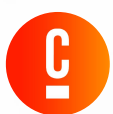

#### **Set Retries Async**

**Jobs**

https://docs.camunda.org/manual/7.15/reference/rest/job/post-set-job-retries/

#### **External Tasks**

https://docs.camunda.org/manual/7.15/reference/rest/external-task/post-retries-asy nc/

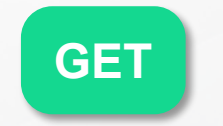

/external-task/retries-async

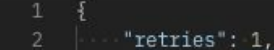

- "processInstanceQuery": {
- "processDefintionKey": "route\_request",
- "withIncident": true
- 

6

# CAMUNDA CON **LIVE**

**#CAMUNDACON**

# **Questions ?**

**Let's keep in touch**

linkedin.com/in/thibautgirier/  $\mathsf{lin}$ 

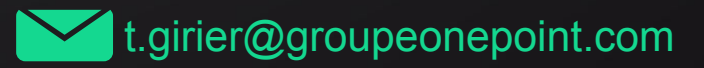

@tgirier

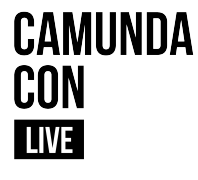

## **Monitoring Ensure that the process is operational**

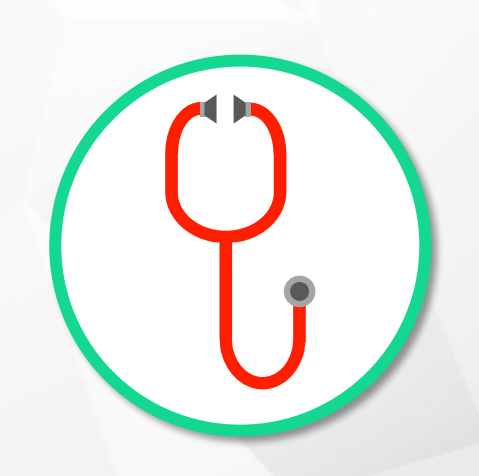

## **Monitoring – Use Case**

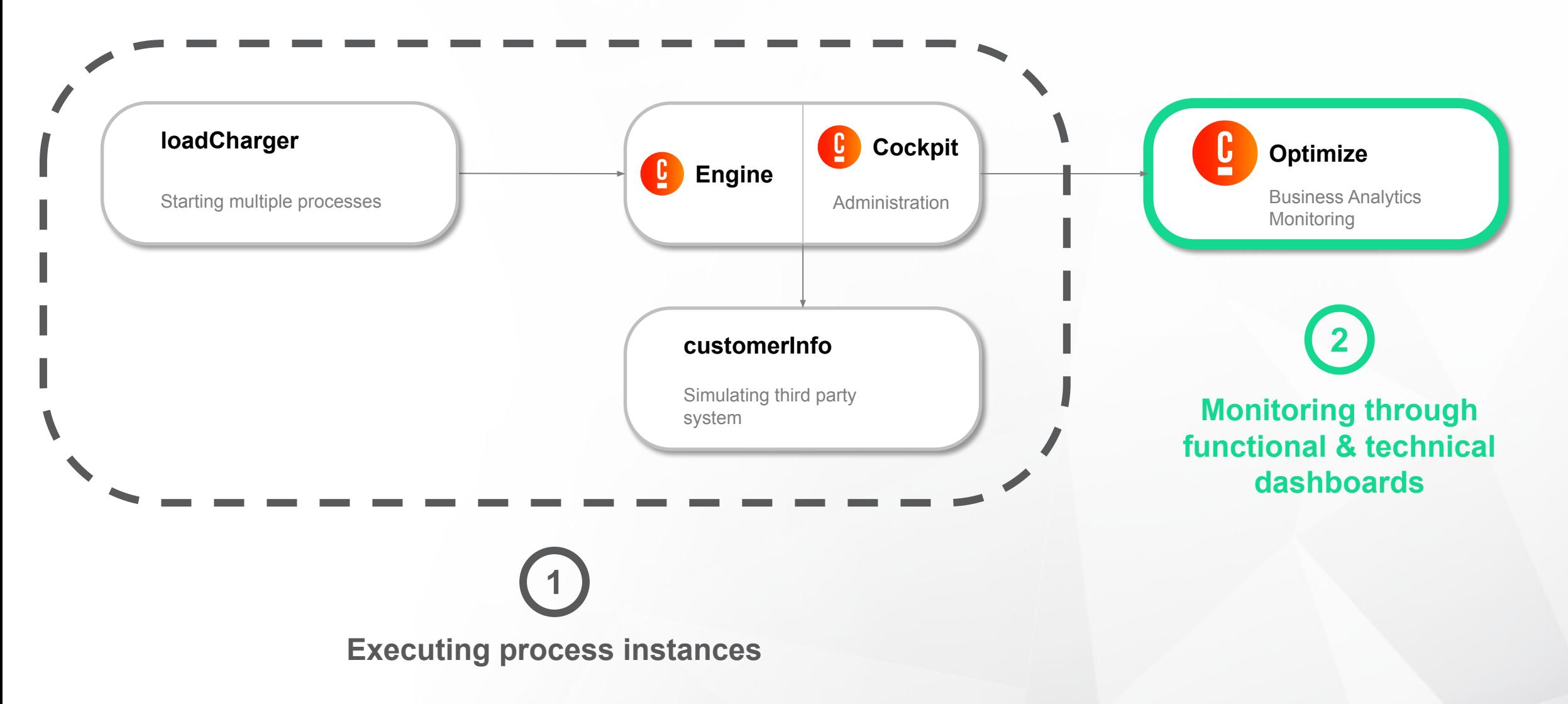

**CAMUNDA** 

**CON LIVE** 

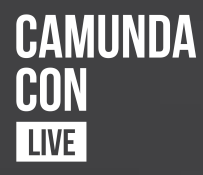

# **Demonstration** Monitoring

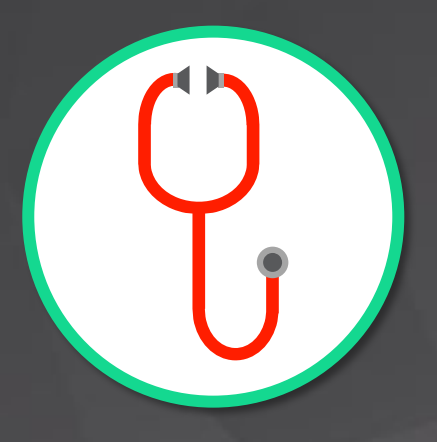

## **Monitoring – Summary**

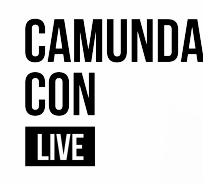

### **Use Case:**

Ensuring that the process is functional

### **Demonstrated Functionality:**

**Optimize Dashboards** 

(Enterprise Edition)

#### **Community Edition equivalent:**

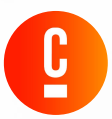

#### **History Service**

https://docs.camunda.org/manual/7.15/user-guide/process-engine/history/

#### **JavaDocs**

https://docs.camunda.org/javadoc/camunda-bpm-platform/7.15/org/camunda/bpm/ engine/HistoryService.html

#### **REST API**

https://docs.camunda.org/manual/7.15/reference/rest/history/

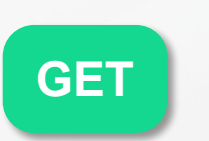

/history/process-instance?pr ocessDefinitionKey=route\_re quest

"id": "3622ba55-0c08-11ec-b610-521e346e560f", "businessKey": null, "processDefinitionId": "route\_request:1:11105f0e-0c08-11ec-b610-521e346e560f", "processDefinitionKey": "route request", "processDefinitionName": "Route Client Request", "processDefinitionVersion": 1, "startTime": "2021-09-02T16:09:54.917+0000", "endTime": "2021-09-02T16:09:56.130+0000", "removalTime": null. "durationInMillis": 1213. "startUserId": null, "startActivityId": "StartEvent\_1", "deleteReason": null, "rootProcessInstanceId": "3622ba55-0c08-11ec-b610-521e346e560f", "superProcessInstanceId": null, "superCaseInstanceId": null, 'caseInstanceId": null, "tenantId": null, "state": "COMPLETED"